### **Моделирование гамма-активационных экспериментов**

Б.С. Ишханов<sup>1,2</sup>, С.Ю. Трощиев<sup>2</sup>

<sup>1</sup> *Московский государственный университет имени М.В.Ломоносова, физический факультет, кафедра общей физики. Россия,119991, Москва, Ленинские горы, д. 1, стр. 2.* 

2 *НИИ ядерной физики имени Д.В.Скобельцына, МГУ имени М.В.Ломоносова. Россия, 119991, Москва, Ленинские горы, д. 1, стр. 2, НИИЯФ МГУ E-mail:sergey.troschiev@googlemail.com* 

#### **Введение**

Эксперименты, в которых используется гамма-активационная методика, широко используют в ядерной физике при изучении распада возбужденных состояний атомных ядер. Такие исследования выполняются в НИИЯФ МГУ на разрезном микротроне с энергией до 70 МэВ. Подробное описание эксперимента дано в работе [[1](#page--1-0)].

Пучок электронов с энергией  $T$  падает на тормозную мишень, в которой генерируется тормозное гамма-излучение. За тормозной мишенью располагается образец исследуемого вещества. Под действием тормозных гамма-квантов в ядрах образца возбуждается дипольный гигантский резонанс (ДГР), который распадается с испусканием одного или нескольких нуклонов. В результате распада ДГР и вылета нуклонов в образце образуются химические элементы и изотопы, которых изначально в нем не было. В частности, в результате некоторых реакций образуются ядра радиоактивных изотопов.

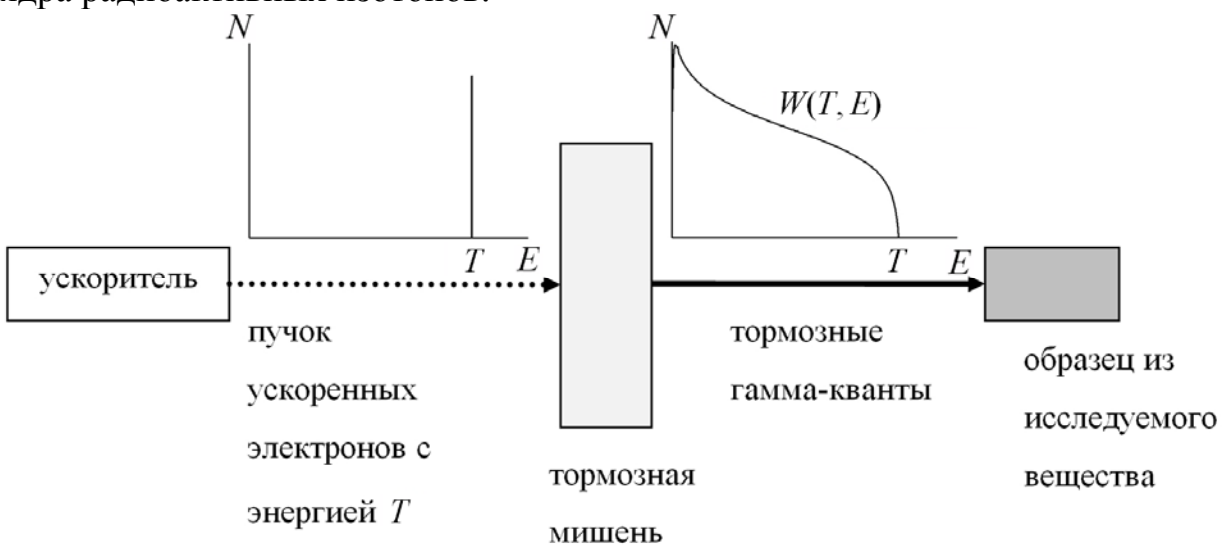

*Рис. 1. Схема эксперимента на пучке тормозных гамма-квантов. На рисунке изображены спектры электронов на выходе из ускорителя и тормозных гаммаквантов.* 

При распаде таких ядер дочернее ядро с различной вероятностью может образовываться как в основном, так и в различных возбужденных состояниях. Возбуждение ядра снимается испусканием гамма-квантов. Спектры гамма-квантов, образующихся при бета-распадах ядер, уникальны для каждого изотопа и детально исследованы [[2](#page--1-1)].

<span id="page-1-0"></span>После облучения спектр гамма-квантов наведенной активности образца измеряется детектором из сверхчистого германия. В измеренном спектре наблюдаются максимумы, образующиеся при регистрации гаммаквантов наведенной активности. Идентификация максимумов проводится по энергии и скорости их уменьшения в спектрах остаточной активности.

Для более эффективного планирования экспериментов и анализа имеющихся результатов был создан программный комплекс, моделирующий гамма-активационный эксперимент.

# **1 Моделирование гамма-активационного эксперимента**

Моделирование гамма-активационного эксперимента проводится последовательно в несколько шагов, соответствующих различным этапам эксперимента.

Для расчета образования и распада ядер-продуктов фотонуклонных реакций в образце необходимо знать выходы фотонуклонных реакций на исходных изотопах, в результате которых образуются эти продукты. Выход реакции на изотопе *i* с образованием изотопа  $f Y_i^f(T)$ , связан с тормозным спектром  $W(T, E)$  и сечением соответствующей реакции  $\sigma_i^f(E)$ соотношением

$$
Y_i^f(T) = G_i \int_{o}^{T} \sigma_i^f(E) W(T, E) dE . \qquad (1)
$$

Здесь  $G_i$  — нормировочный множитель, учитывающий форму облучаемого образца, интенсивность потока гамма-квантов и содержание изотопа *і* в исследуемом образце. Удельный выход реакции  $y_i^f(T)$  связан с выходом  $Y_i^f(T)$  соотношением  $y_i^f(T) = Y_i^f(T)/N_i$ .  $Y_i^f(T)$  **coothollehuem**  $y_i^f(T) = Y_i^f(T)/N$ 

<span id="page-1-1"></span>Для расчета выходов фотонуклонных реакций  $Y_i^f(T)$  при помощи пакета библиотек GEANT4 [ [3](#page--1-1)] была создана база данных спектров тормозных фотонов, падающих на образец во время облучения. База содержит тормозные спектры  $W(T, E)$  для пучков фотонов, образующихся в вольфрамовой тормозной мишени толщиной 2.5 мм электронами с энергиями *T* от 8 до 70 МэВ с шагом 1 МэВ. Разрешение по энергии фотонов *E* составляет 10 кэВ.

В настоящее время разработаны модели ДГР, описывающие не только процесс формирования резонанса, но и перераспределение энергии поглощенного гамма-кванта между нуклонами и последующий распад резонанса с испусканием одного или нескольких нуклонов. В программе предусмотрена возможность использования сечений фотонуклонных реакций  $\sigma_i^f(E)$ , полученных при помощи программы TALYS [4, 5] и в комбинированной модели [6, 7, 8].

В начале моделирования задается исходный изотопный состав образца  $\{N_i\}$  (*i* = 1.  $n_{\text{max}}$ , где  $n_{\text{max}}$  – количество стабильных изотопов в составе образца), где  $N_i$  – количество ядер изотопа *і* в образце.

Распады радиоактивных изотопов происходят в образце как во время облучения образца пучком гамма-квантов, так и после облучения. Скорости и моды распадов абсолютного большинства радиоактивных изотопов известны с высокой точностью. Количество ядер N<sub>i</sub> любого изотопа і в образце изменяется за счет четырех процессов:

$$
\frac{dN_i}{dt} = \left(\frac{dN_i}{dt}\right)_{\text{parado}}^{\top} + \left(\frac{dN_i}{dt}\right)_{\text{parado}}^{\top} + \left(\frac{dN_i}{dt}\right)_{\text{parado}}^{\top} + \left(\frac{dN_i}{dt}\right)_{\text{parado}}^{\top} =
$$
\n
$$
-\sum_i \lambda_i^j N_i + \sum_j \lambda_j^i N_j - \sum_j y_i^j N_i + \sum_j y_j^i N_j \tag{2}
$$

где  $\lambda_i$  – постоянная распада данного изотопа,  $\lambda_i^j = \lambda_i W_i^j$  ( $W_i^j \in [0,1]$  – вероятность распада изотопа *і* на изотоп *j*.  $\lambda_i = \sum_i \lambda_i^j$  ),  $y_i^j$  – выход

фотонуклонной реакции на изотопе і с образованием изотопа ј. Верхние индексы «+» и «-» соответствуют процессам, вызывающим соответственно увеличение и уменьшение количества ядер. Нижние индексы «распад» и «гамма» соответствуют процессам радиоактивного распада  $\mathbf{M}$ фотонуклонным реакциям соответственно.

Bce перечисленные выше факторы учитываются в системе дифференциальных уравнений с постоянными коэффициентами для количества ядер каждого из изотопов:

$$
\frac{dN_i}{dt} = \sum_j \nu_j^i N_j \,,\tag{3}
$$

При *i* ≠ *j* :  $v_j^i = \sum_i \lambda_j^i + \sum_j y_j^i$ .  $(4)$ **При**  $i = j$ :  $v_j^i = v_i^i = -\sum_i \lambda_i^j - \sum_i y_i^j$ .

время облучения образца гамма-квантами и Bo время BO<sub>1</sub> последующего измерения спектра наведенной активности коэффициенты  $v_i^i$  различны, т.к. после окончания облучения фотонуклонные реакции в образце прекращаются. Это приводит к необходимости построения и решения двух независимых систем дифференциальных уравнений с постоянными коэффициентами. Начальные условия для той из них, которая описывает динамику изменения количества ядер во время облучения, определяются из начального состава образца. В качестве начальных условий второй системы уравнений используются количества ядер, полученные в результате решения первой системы уравнений.

Для построения и последующего решения систем уравнений необходимо, во-первых, построить список всех изотопов, участвующих в конкретном гамма-активационном эксперименте, и, во-вторых, определить коэффициенты системы, исходя из выходов фотонуклонных реакций и данных о распадах радиоактивных изотопов.

Построение списка изотопов начинается с включения в него всех начальных ядер  $\{N_i\}$ . Затем в него добавляются все изотопы, которые могут образовываться в результате фотонуклонных реакций при максимальной энергии фотонов  $T$ . Затем в него добавляются все изотопы, которые могут образовываться в результате распада уже добавленных изотопов до тех пор, пока не будут учтены все полные цепочки распадов.

Исходя из полученного списка изотопов, строятся две системы линейных дифференциальных уравнений (3), описывающие изменение количества каждого образующегося изотопа во время облучения образца и после окончания облучения. Коэффициенты  $v_i^i$  рассчитываются на основе

базы данных [2] и выходов  $Y_i^f(T) = G_i \int_{0}^{T} \sigma_i^f(E)W(T, E)dE$  на всех изотопах,

входящих в состав образца.

Первая система уравнений решается методом Рунге [9] на временном интервале от 0 до времени окончания облучения  $t_1$ . Полученные значения  $N_i$  используются в качестве граничных условий при  $t = t_1$  для решения второй системы уравнений.

Количество распадов данного изотопа  $M_i$  за промежуток времени от начала измерения спектра наведенной активности  $t_2$  до конца измерения  $t_3$ находится по формуле

$$
M_i = \int_{t_2}^{t_3} \lambda_i N_i(t) dt,
$$
\n(5)

где  $N_i(t)$  – зависимость количества ядер изотопа  $N_i$  от времени, полученная в результате решения систем дифференциальных уравнений.

Спектр гамма-квантов, образующихся в образце при распаде  $M_i$ , ядер изотопа *і*. описывается как сумма:

$$
w_i(E_\gamma) = M_i \sum_k \delta(E_\gamma - E_i^k) I_i^k, \qquad (6)
$$

где  $E_i^k$  – энергия гамма-линии, образующейся при распаде изотопа *i*,  $I_i^k$  – ее интенсивность в процентах, а  $k$  – номер линии в базе данных. Программа автоматически получает величины  $E_i^k$  и  $I_i^k$  из базы данных [2].

Общий спектр всех фотонов, образующихся в образце за заданный интервал времени от  $t_1$  до  $t_2$ , описывается выражением:

$$
w(E_{\gamma}) = \sum_{i} \sum_{k} \left( \int_{t_1}^{t_2} \lambda_i N_i(t) dt \right) \delta\left(E_{\gamma} - E_i^k\right) I_i^k \tag{7}
$$

Одним из основных элементов в методике активационного анализа является детектор Canberra GC3019, с помощью которого измеряется остаточная активность продуктов фотонуклонных реакций. Подробно особенности регистрации гамма-квантов детектором описываются в работах [[10](#page--1-1), [11](#page--1-1)].

<span id="page-4-0"></span>Для моделирования процесса регистрации гамма-квантов с энергиями *E<sup>γ</sup>* до 3 МэВ HpGe-детектором Canberra GC3019 были проведены численные эксперименты, основанные на модели [[10,](#page-4-0) [11](#page-4-0)]. Спектры гамма-квантов, зарегистрированных HpGe-детектором, рассчитывались с помощью пакета библиотек для C++ GEANT4 [[3\]](#page-1-1). Расчет проводился для энергий фотонов  $E_{\gamma}^{i}$  от 30 кэВ до 3 МэВ с переменным шагом (при 30 кэВ шаг составлял 2 кэВ, при 3 МэВ шаг составлял 100 кэВ). Все полученные спектры  $D(\widetilde{E}, E_y)$  были объединены в массив  ${D}(\widetilde{E}, E^i)$ , где  $\widetilde{E}$  – энергия в спектре, измеренном детектором. Путем  $\cos$ ковместного анализа массива  $\{D(\widetilde{E}, E^i_{\gamma})\}$  была получена аналитическая функция отклика детектора  $D(\widetilde{E}, E_y)$  [[12](#page--1-1)].

<span id="page-4-1"></span>Измеренный детектором спектр гамма-квантов из облученной мишени имеет вид:

$$
\omega(\widetilde{E}) = \int_{E_{\gamma}} w(E_{\gamma}) D(\widetilde{E}, E_{\gamma}) dE_{\gamma} = \int_{E_{\gamma}} \sum_{i} \sum_{k} \left( \int_{t_1}^{t_2} \lambda_i N_i(t) dt \right) \delta(\widetilde{E} - E_i^k) I_i^k D(\widetilde{E}, E_{\gamma}) dE_{\gamma} . \tag{8}
$$

## **2 Моделирование экспериментов**

Для проверки работы программы и демонстрации ее возможностей было проведено моделирование нескольких гамма-активационных экспериментов. В качестве примера на рис. 2 приведен результат измерения спектра гамма-квантов после облучения мишени  $^{127}I$ тормозными фотонами с энергиями до 55 МэВ, а на рис.  $3 -$ мишени  $197$ Au тормозными фотонами с энергиями до 29 МэВ.

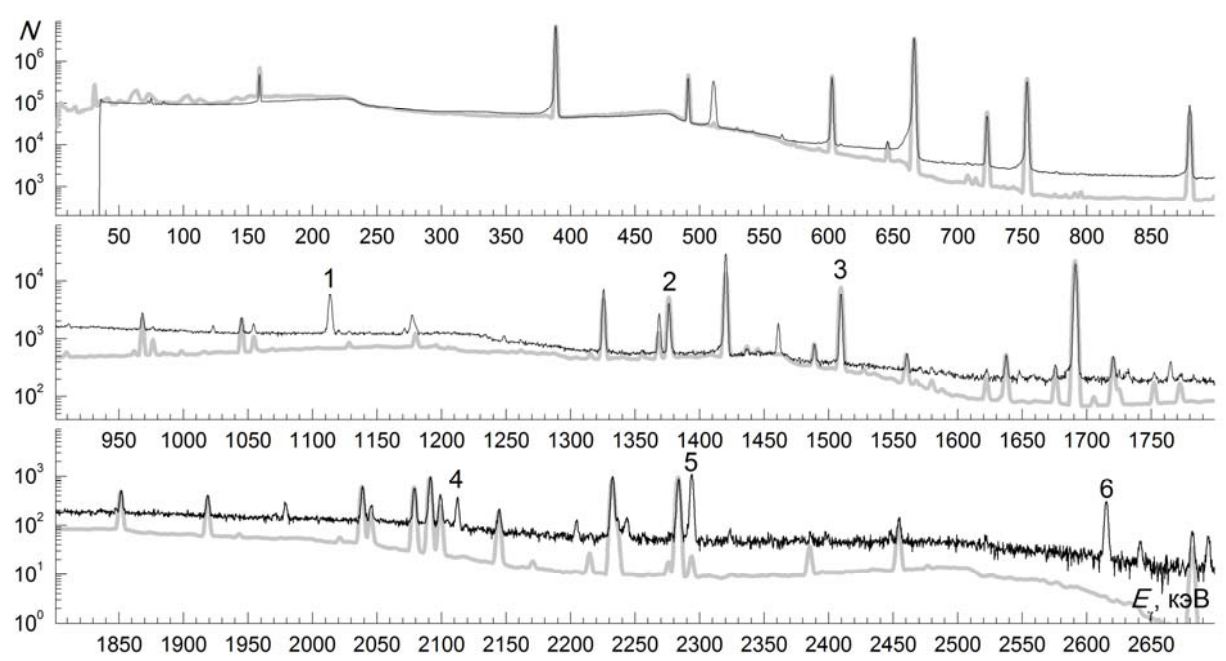

*<sup>127</sup> Рис. 2. Спектры наведенной активности образца I. Кривые: черная – эксперимент,* 

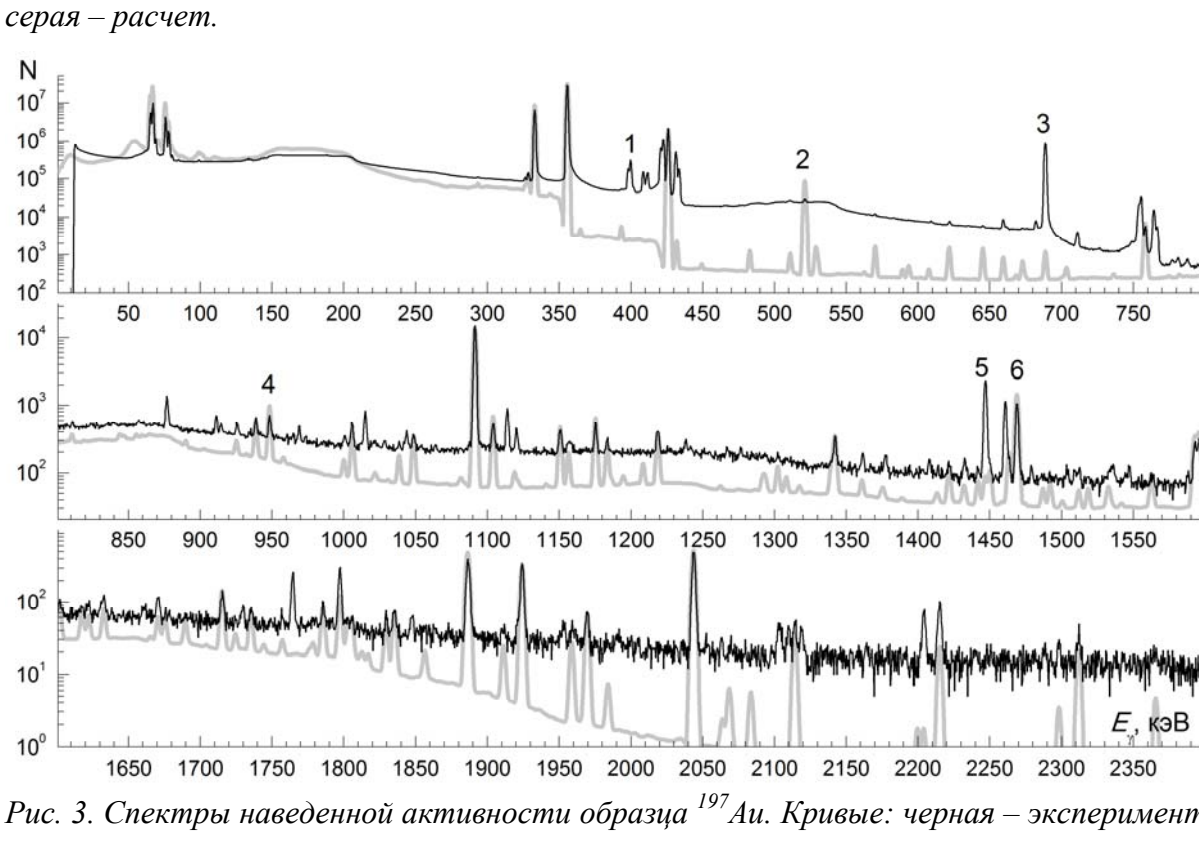

*Рис.* 3. Спектры наведенной активности образца <sup>197</sup>Аи. Кривые: черная – эксперимент, *серая – расчет.* 

Сравнение расчетов с результатами экспериментов показывает, что: 1) Все гамма-линии, образующиеся при облучении образца, воспроизводятся созданным программным комплексом.

- 2) В измеренном спектре наблюдаются «ложные» дополнительные максимумы, обусловленные одновременным попаданием двух и более гамма-квантов в детектор, приводящим к сложению энергии гамма-квантов в детекторе. Примерами таких максимумов являются максимумы 1,4,5,6 в спектре на рис. 2. и 1,3,5 на рис 3.
- 3) Некоторые максимумы в измеренных спектрах остаточной активности, например 2,3 в спектре на рис. 2 и 2,4,6 на рис. 3, имеют площадь меньшую, чем в рассчитанных. Это также связано с одновременным попаданием нескольких гамма-квантов в детектор: максимумы, соответствующие этим гамма-квантом ослабляются и часть их площади переходит в максимум, соответствующий сумме их энергий.
- 4) В измеренных спектрах в некоторых энергетических областях (например, 650 – 1300 кэВ на рис. 2 и 350 – 800 кэВ на рис. 3) комптоновская подложка в несколько раз выше, чем в рассчитанных. Это также связано с одновременным попаданием нескольких гаммаквантов в детектор – при комптоновском рассеянии хотя бы одного из них сигнал детектора будет соответствовать энергии  $E_{\gamma}$  от нуля до суммы энергий всех гамма-квантов, одновременно

зарегистрированных детектором.

Более подробный анализ результатов работы программного комплекса приведен в работе [\[12](#page-4-1)].

## **4 Заключение**

Был создан уникальный программный комплекс, позволяющий моделировать эксперименты по исследованию фотонуклонных реакций методом наведенной активности. Сравнение результатов расчета при помощи созданного комплекса и результатов свыше 30 экспериментов показывает достаточно высокую точность моделирования. Основной источник расхождений результатов – одновременное попадание в детектор нескольких гамма-квантов, рождающихся при распаде изотопа, приводящее к сложению их энергии и образованию нового максимума в спектре.

Созданный комплекс полезен при планировании будущих экспериментов. Анализ результатов моделирования при различных параметрах облучения образца и измеренных спектров позволяет выбрать оптимальные условия эксперимента и заранее определить его исследовательский потенциал эксперимента.

Сравнение рассчитанных и измеренных экспериментально спектров позволяют более детально проанализировать результаты эксперимента, в частности, понять природу некоторых линий в спектрах.

Большая часть данных, используемых в расчете, автоматически извлекается из баз данных в интернете, за счет чего, во-первых, сам программный комплекс может работать на любом компьютере,

# подключенном к интернету, и, во-вторых, в расчетах всегда используются постоянно обновляемые данные о характеристиках атомных ядер.

#### **Список литературы**

1 Белышев Б.С., Ермаков А.Н., Ишханов Б.С. и др. // ЯФ. 2011. **74**, № 11. С. 1576.

2 LUNDS homepage http://ie.lbl.gov/toi/

3 Agostinelli S., Allison J., Amako K. et al. // Nuclear Instruments and Methods A. 2003. **506**. P. 250.

4 http://www.talys.eu/

 $\overline{a}$ 

5 Koning A. J., Hilaire S., Duijvestijn M. C. in "Proceedings of the International Conference on Nuclear Data for Science and Technology, April 22-27, 2007", EDP Sciences, Nice, France, 2008, ed. By O.Bersillon, F.Gunsing, E.Bauge et al., P. 211.

6 Ишханов Б. С., Орлин В. Н. // ЭЧАЯ. 2007. **38.** С. 460.

7 Ишханов Б. С., Орлин В. Н. // ЯФ. 2008. **71**. С. 517.

8 Ишханов Б. С., Орлин В. Н. // ЯФ. 2011. **74**. С. 21.

9 Эльсгольц Л.Э. Дифференциальные уравнения и вариационное исчисление. Эдиториал УРСС. М., 2002.

10 Кузнецов А. А., Курилик А. С.. Калибровка эффективности HPGe детектора по экспериментальным измерениям и моделированию GEANT4. 59 международное совещание по ядерной спектроскопии и структуре атомного ядра «ЯДРО 2009», Чебоксары, тезисы докладов, C. 314.

11 Трощиев С. Ю. в сб.: Труды X межвузовской научной школы молодых специалистов "Концентрированные потоки энергии в космической технике, электронике, экологии и медицине", Москва, 2009, под ред. Б. С. Ишханова и Л. С. Новикова (КДУ, Москва, 2009), с. 174.

12 Ишханов Б.С., Трощиев С.Ю. Моделирование гамма-активационных экспериментов. Препринт НИИЯФ МГУ № 2012-3/881 (http://dbserv.sinp.msu.ru:8080/sinp/new/files/pp-881.pdf).

8